## **Switch #1**

Switching table for switch #1

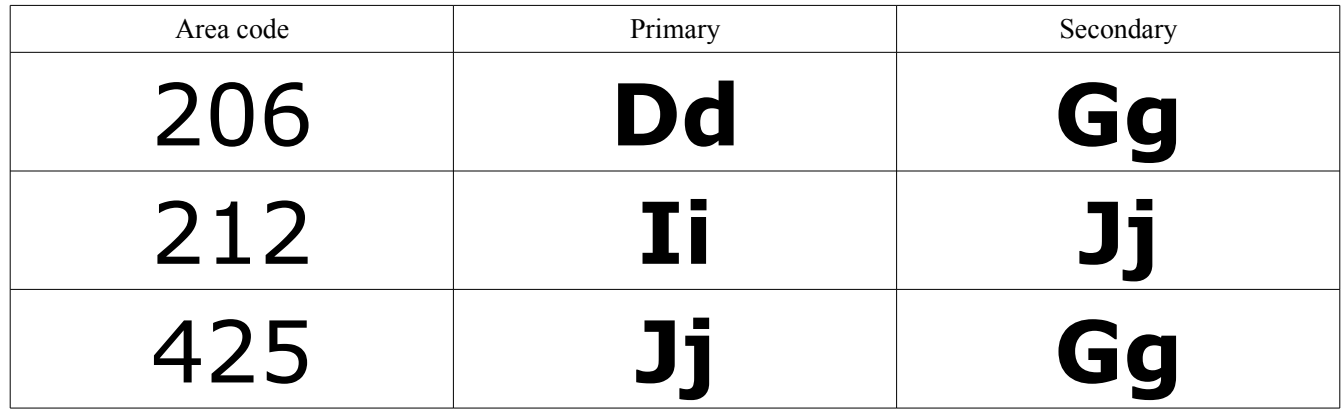

## **Switch #2**

Switching table for switch #2

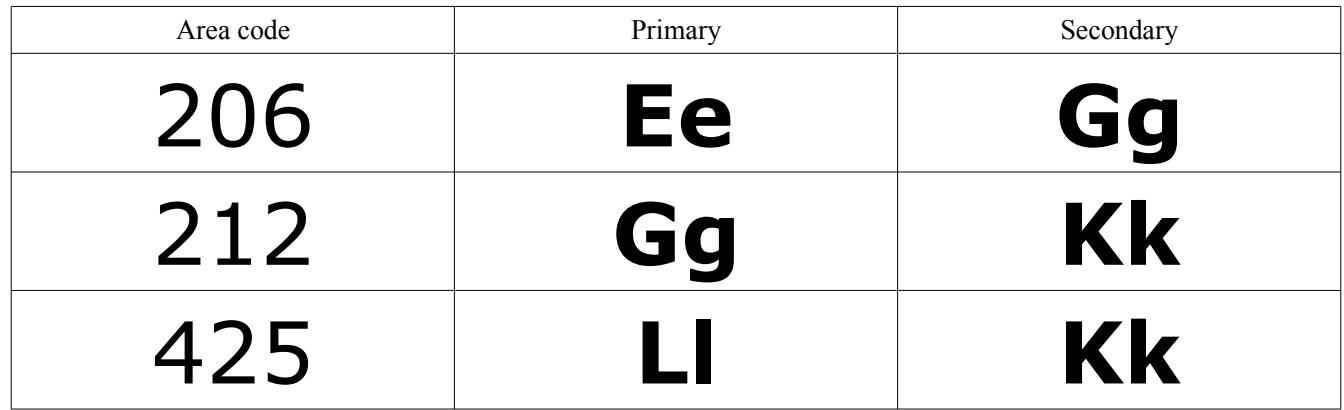

### **Switch #3**

Switching table for switch #3

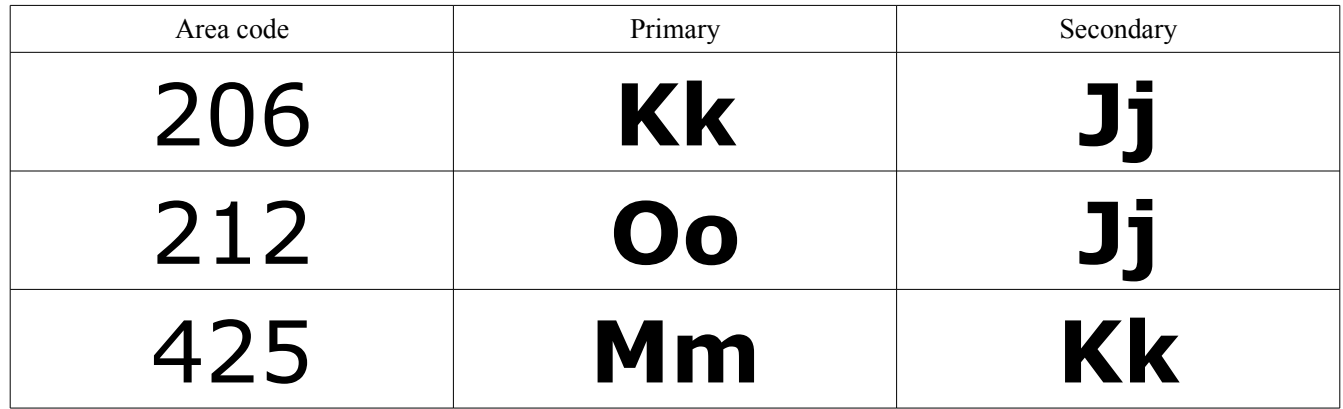

# **Area code 206**

Switching table for area code 206

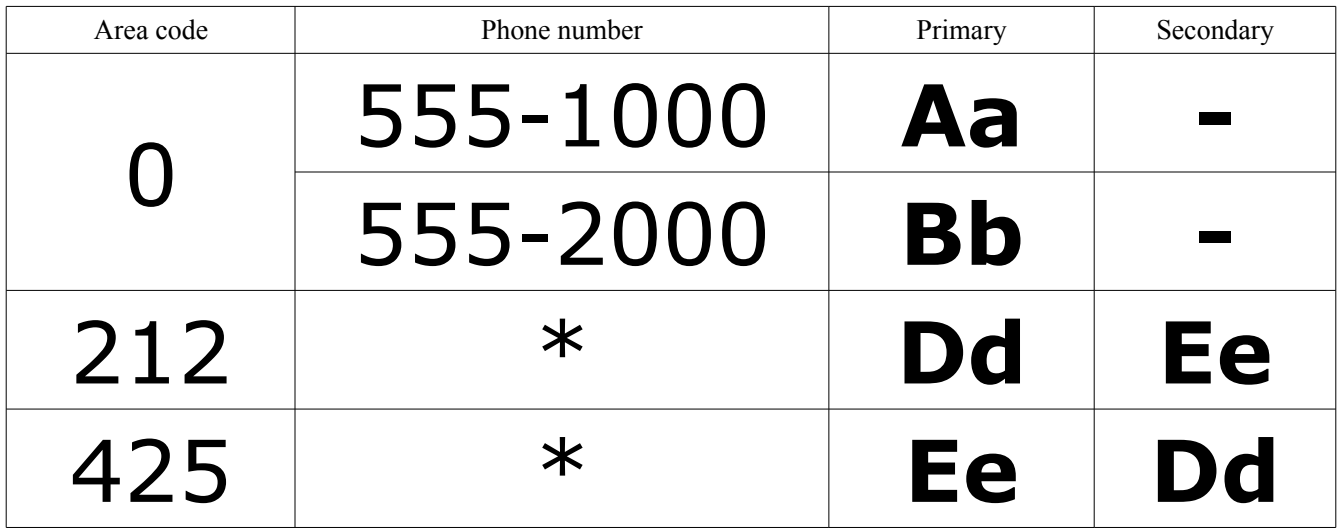

*\* = Any phone number*

# **Area code 212**

Switching table for area code 212

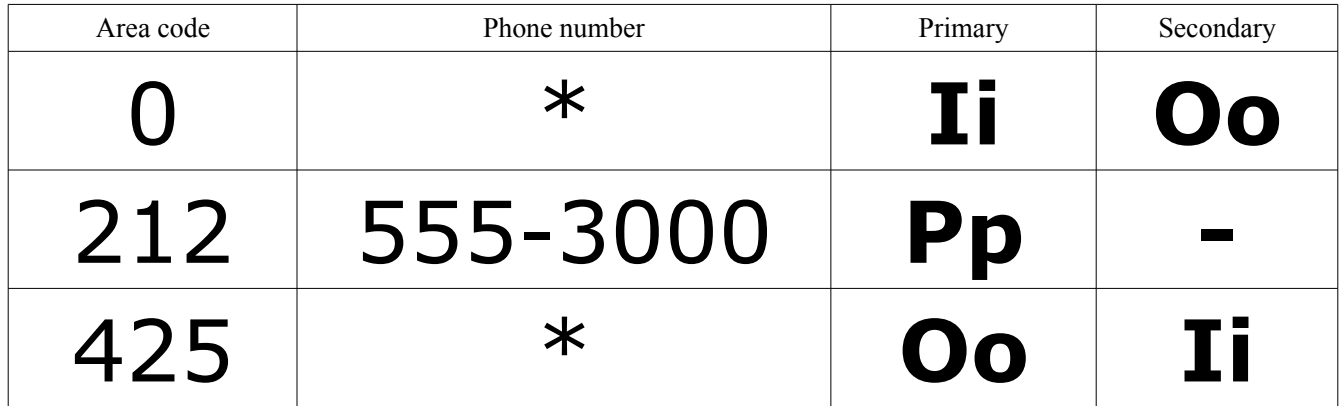

*\* = Any phone number*

## **Area code 425**

Switching table for area code 425

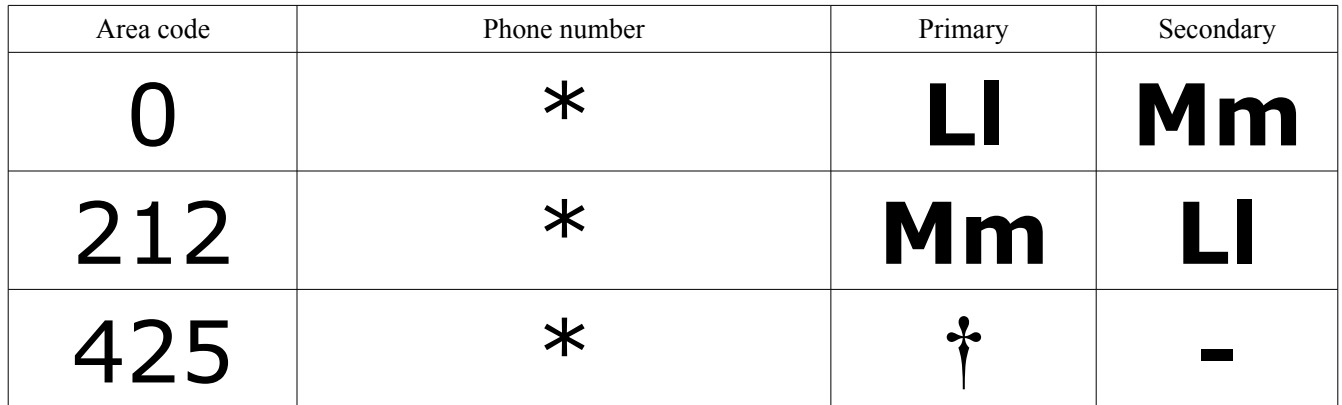

\* = *Any phone number*

† = *Connect with local phone (not indicated)*